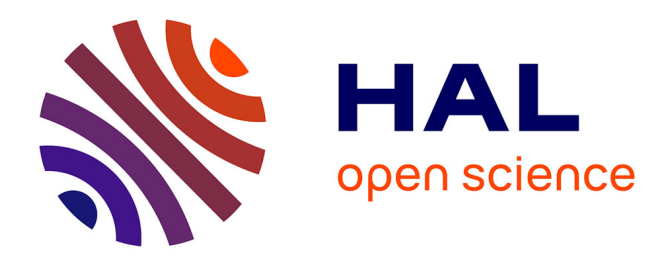

# **GraphDuplex: visualisation simultanée de N réseaux couplés 2 par 2**

Martine Hurault-Plantet, Elie Naulleau, Bernard Jacquemin

# **To cite this version:**

Martine Hurault-Plantet, Elie Naulleau, Bernard Jacquemin. GraphDuplex: visualisation simultanée de N réseaux couplés 2 par 2. Actes de la 6e Conférence en Recherche d'Information et Applications (CORIA 2009), May 2009, Prequ'île de Giens, France. pp.351-362. hal-00530178

# **HAL Id: hal-00530178 <https://hal.science/hal-00530178>**

Submitted on 27 Oct 2010

**HAL** is a multi-disciplinary open access archive for the deposit and dissemination of scientific research documents, whether they are published or not. The documents may come from teaching and research institutions in France or abroad, or from public or private research centers.

L'archive ouverte pluridisciplinaire **HAL**, est destinée au dépôt et à la diffusion de documents scientifiques de niveau recherche, publiés ou non, émanant des établissements d'enseignement et de recherche français ou étrangers, des laboratoires publics ou privés.

# GraphDuplex: visualisation simultanée de N réseaux couplés 2 par 2

Martine Hurault-Plantet<sup>1</sup> – Élie Naulleau<sup>2</sup> – Bernard Jacquemin<sup>3</sup> <sup>1</sup>LIMSI-CNRS UPR 3251, Orsay (France) <sup>2</sup>Semiosys, Les Sables d'Olonne (France) <sup>3</sup>CREM EA 3476, Metz, Mulhouse, Nancy (France) [Martine.Hurault-Plantet @ limsi.fr](file:Martine.Hurault-Plantet@limsi.fr) [semiosys @ semiophore.net](file:semiosys@semiophore.net) [Bernard.Jacquemin @ uha.fr](file:Bernard.Jacquemin@uha.fr)

#### Résumé

L'analyse des réseaux sociaux fait un usage intensif d'outils de visualisation et, dans le domaine de la recherche d'information, l'exploration visuelle de réseaux lexicaux est utilisée comme une aide à la désambiquïsation ou au raffinement de la requête. Ces deux types de réseaux se trouvent associés via Internet lorsqu'un contenu textuel est lié à une activité sociale (méls, blogs, travail collaboratif). Dans cet article, nous présentons un logiciel de visualisation simultanée de plusieurs réseaux, GraphDuplex, qui, combiné à des méthodes statistiques, permet par exemple d'étudier conjointement un réseau social (ou plusieurs) et son réseau lexical associé. GraphDuplex permet en particulier des requêtes dynamiques inter-réseaux, entre les nœuds ou les liens des deux réseaux. Mots-clefs : visualisation interactive, réseau social, réseau lexical, requête dynamique.

#### Abstract

While social network analysis often focuses on graph structure of social actors, an increasing number of communication networks now provide textual content within social activity (email, instant messaging, blogging, collaboration networks). We present an open source visualization software, GraphDuplex, which brings together social structure and textual content, adding a semantic dimension to social analysis. GraphDuplex eventually connects any number of social or semantic graphs together, and through dynamic queries enables user interaction and exploration across multiple graphs of different nature.

Keywords: interactive visualization, social network, lexical network, dynamic query.

### 1 Introduction

L'exploration des propriétés d'un réseau se fait depuis longtemps à l'aide d'outils de visualisation, en supplément ou en complément des outils mathématiques classiques de la théorie des graphes. L'analyse des réseaux sociaux en particulier a suscité de nombreuses recherches sur le sujet [\(Freeman](#page-7-0), [2004](#page-7-0)). Les logiciels qui en découlent proposent souvent, en plus de la visualisation proprement dite du réseau, des méthodes permettant de mieux cibler ce qui est visualisé et d'avoir du réseau des vues à la fois globales et locales. En particulier, [Brandes et Wagner](#page-7-1) [\(2004](#page-7-1)) présentent un outil d'exploration d'un réseau social qui propose différents algorithmes de dessin de graphe, privilégiant la facilité de lecture, adaptés aux réseaux de petite et moyenne taille. Par ailleurs, [Perer et Shneiderman](#page-7-2) [\(2006](#page-7-2)) ont développé un outil de visualisation interactive qui intègre un ensemble de méthodes statistiques permettant de mettre en valeur visuellement, par des couleurs ou des tailles de nœuds ou liens, des propriétés particulières du réseau. L'intérêt s'est porté aussi sur la visualisation de très grands réseaux [\(Batagelj et Mrvar](#page-7-3), [2004](#page-7-3)).

Moins présent sur ce thème, le domaine du traitement des données textuelles a cependant intégré depuis longtemps des outils de visualisation pour la représentation et l'analyse des réseaux lexicaux. Véronis [\(2003\)](#page-8-0) s'appuie sur la construction des différentes composantes de forte densité d'un réseau lexical pour distinguer les différents usages d'un même mot, dans le but d'utiliser son environnement lexical en recherche d'information. La visualisation associée permet à l'utilisateur de naviguer dans les thèmes liés au mot sélectionné. [Tunkelang](#page-7-4) *et al.* [\(1997\)](#page-7-4) proposent une méthode de raffinement d'une requête en recherche d'information par une navigation dans le réseau lexical des documents guidée par les termes de la requête.

Cependant, on n'a accordé jusqu'à présent que peu d'attention à la visualisation simultanée de plusieurs réseaux. Il s'agit de réseaux distincts dont les nœuds ont, en plus de la relation qui les lie entre eux à l'intérieur de chaque réseau, une autre relation qui les lie aux nœuds d'un autre réseau<sup>[1](#page-1-0)</sup>. Les nœuds dans chaque réseau sont de même nature, en revanche ils sont en général de natures différentes d'un réseau à l'autre. Nous présentons dans ce qui suit le logiciel GraphDuplex<sup>[2](#page-1-1)</sup> qui permet de visualiser simultanément plusieurs réseaux qu'on peut coupler deux par deux. Ce

<span id="page-1-0"></span><sup>1.</sup> Dans les graphes N-partis, on ne considère que les liens qui relient des nœuds appartenant à des ensembles différents. Ici, on considère aussi les liens entre nœuds d'un même ensemble.

<span id="page-1-1"></span><sup>2.</sup> L'application et le code source Java sont téléchargeables sur <http://www.semiophore.net> avec une vidéodémonstration : [http://semiosys.free.fr/video/graphduplex/.](http://semiosys.free.fr/video/graphduplex/)

couplage permet des requêtes dynamiques. En effet, la sélection d'un nœud <sup>[3](#page-2-0)</sup> de l'un des réseaux couplés entraînera une modification visuelle de l'autre réseau, suivant la relation qui les lie. Ce couplage est paramétrable et suivant le type des données propose différentes relations (égalité, relations d'ordre, opérateurs ensemblistes...). GraphDuplex visualise les réseaux dans des fenêtres séparées. Chaque fenêtre possède un tableau de bord qui permet de régler différents paramètres de visualisation. Les paramètres globaux sur le réseau sont l'algorithme de dessin du graphe  $^4$  $^4$ , la possibilité de déplacer chaque nœud du graphe ou le graphe dans son ensemble, et enfin la possibilité de déplacer une loupe sur le graphe afin d'en visualiser les détails. L'utilisation de cette loupe est particulièrement intéressante lors de la visualisation de grands graphes. Les paramètres sur les nœuds (ou sur les liens) comprennent l'affichage ou non des libellés, un choix de représentation des propriétés du nœud (ou du lien) par des variations de couleur, de taille, ou encore par des secteurs distributionnels. Les ajustements des paramètres de visualisation permettent déjà de mettre en valeur certaines propriétés du réseau. Il s'y ajoute un ensemble de possibilités de filtrage interactif qui permettent de ne visualiser que des parties du réseau qui possèdent en commun une ou plusieurs propriétés données sur les liens ou sur les nœuds. Par ailleurs les deux réseaux sont couplés, c'est-à-dire qu'une action de clic sur l'un des éléments d'un réseau déclenche la mise en évidence visuelle des éléments de l'autre réseau qui lui sont liés. Par exemple, cliquer sur un nœud-individu du réseau social sélectionne visuellement le sous-réseau lexical du vocabulaire de cet individu. Les données des réseaux sont chargées dans GraphDuplex soit à partir de données sauvegardées dans GraphDuplex lors d'une précédente session, soit, initialement, à partir des données d'une base de données, à laquelle on accède par un fichier XML. Ce fichier contient les interrogations de la base de données permettant de sélectionner les données qu'on veut visualiser.

Ce logiciel a été développé dans le cadre du projet Autograph<sup>[5](#page-2-2)</sup> sur la conception d'outils de visualisation pour la gouvernance des communautés collaboratives sur Internet, dont, en particulier, la communauté des contributeurs à Wikipédia. Les productions écrites des wikipédiens ne se limitent pas aux articles encyclopédiques, elles comprennent aussi toutes les discussions qui s'y réfèrent. D'une part cette communauté constitue un réseau social, qui se subdivise en sous-communautés suivant le type de lien social (par exemple, travail sur un même domaine, ou participation à des tâches semblables d'administration de l'encyclopédie), et on peut donc étudier ce réseau social en tant que tel. Et d'autre part cette communauté partage un lexique, utilise, ou n'utilise pas, des termes semblables, et le réseau lexical qui en découle peut également être étudié en tant que tel. Mais ces deux types de réseaux sont également liés, chaque acteur du réseau social utilisant une partie du lexique, et chaque mot du lexique étant utilisé par un ensemble d'acteurs. C'est l'ensemble de ces propriétés, thèmes et sous-thèmes des différentes communautés, qu'une interface de visualisation simultanée de plusieurs réseaux permet d'explorer. Dans cet article, nous montrons les différentes possibilités du logiciel sur l'exemple du réseau social des arbitres du Comité d'arbitrage de Wikipédia associé au réseau lexical du vocabulaire qu'ils utilisent au cours des arbitrages.

# 2 Le réseau des arbitres

### 2.1 L'arbitrage dans Wikipédia

Wikipédia est un projet encyclopédique libre sur Internet [\(Zlatic](#page-8-1) *et al.*, [2006](#page-8-1)), couvrant tous les domaines du savoir, au sein de différentes communautés de langue gérant leur projet de manière autonome. Ce savoir doit être présenté de manière objective, suivant le principe de la neutralité de point de vue (Viégas *et al.*, [2004\)](#page-8-2), et l'ensemble du processus éditorial, de l'écriture des articles à l'organisation de la macrostructure, est géré collectivement. Cela a impliqué la mise en place progressive de divers instruments et procédures de régulation et de contrôle (Viègas *et al.*, [2007\)](#page-7-5). En particulier, un comité d'arbitrage a été mis en place pour régler les litiges d'édition sévères entre contributeurs.

Dans l'instance française de Wikipédia, le comité d'arbitrage est un groupe composé de sept membres de la communauté des contributeurs, élus par la communauté pour une période de six mois. Ils sont chargés de recevoir les plaintes des contributeurs en conflit ouvert (avec insultes dans les pages de discussion par exemple), lorsque toutes les possibilités de médiation sont épuisées. Les délibérations et les votes du comité d'arbitrage sont publics sur des pages de Wikipédia qui leur sont dédiées <sup>[6](#page-2-3)</sup> et cherchent autant que possible l'unanimité, privilégiant donc le consensus comme c'est la règle dans les articles. Les sanctions votées par ce comité peuvent aller du blocage (interdiction technique et temporaire de contribuer sur un ou plusieurs articles) au bannissement définitif (interdiction de participer à tout contenu de Wikipédia).

### 2.2 Réseau social et réseau lexical

L'encyclopédie Wikipédia peut être librement téléchargée<sup>[7](#page-2-4)</sup> et exploitée. Nous disposons de la sauvegarde de la base Wikipédia française réalisée le 2 avril 2006, soit plus de 600 000 pages comprenant notamment près de 370 000 pages

<sup>3.</sup> On peut sélectionner plusieurs nœuds ou encore des liens.

<span id="page-2-0"></span><sup>4.</sup> Un ensemble de 10 algorithmes de dessin de graphe sont disponibles, apportés par les librairies Jung et Graphviz.

<span id="page-2-2"></span><span id="page-2-1"></span><sup>5.</sup> <http://autograph.fing.org/texts/PresentationAutograph>

<span id="page-2-4"></span><span id="page-2-3"></span><sup>6.</sup> [http://fr.wikipedia.org/wiki/Wikip](http://fr.wikipedia.org/wiki/Wikip\unhbox \voidb@x \bgroup \let \unhbox \voidb@x \setbox \@tempboxa \hbox {e\global \mathchardef \accent@spacefactor \spacefactor }\accent 19 e\egroup \spacefactor \accent@spacefactor dia:Comit\unhbox \voidb@x \bgroup \let \unhbox \voidb@x \setbox \@tempboxa \hbox {e\global \mathchardef \accent@spacefactor \spacefactor }\accent 19 e\egroup \spacefactor \accent@spacefactor  d)\unhbox\voidb@x\bgroup\let\unhbox\voidb@x\setbox\@tempboxa\hbox{e\global\mathchardef\accent@spacefactor\spacefactor\spacefactor\spacefactor\spacefactor\spacefactor\spacefactor\spacefact

<sup>7.</sup> Un fichier de sauvegarde de l'ensemble des données textuelles sous forme de données MySQL compressées est mis à disposition sur <http://download.wikipedia.org/backup-index.html> et régulièrement mis à jour.

d'articles auxquelles sont associées plus de 40 000 pages de discussion sur article.

Le corpus des arbitrages est constitué des quatre-vingts pages d'arbitrages de notre base Wikipédia, suffisamment bien formées pour que l'information qu'elles contiennent puisse être appréhendée automatiquement. Cent dix protagonistes et dix- neuf arbitres ont confronté leurs avis au cours de ces débats. Chaque page d'arbitrage doit respecter une structure donnée, qui consiste d'abord en une description du conflit (les parties concernées, la nature du conflit), ensuite les preuves et arguments des protagonistes, puis les commentaires des arbitres, et enfin le vote et la décision.

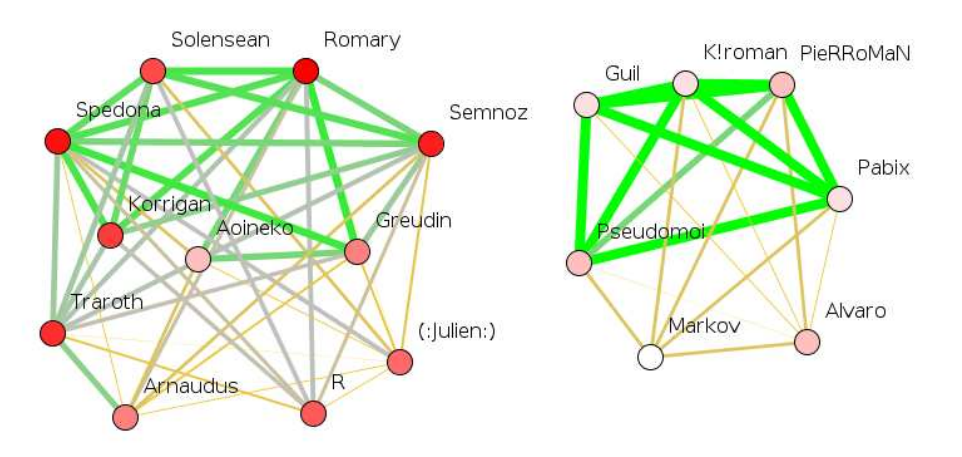

<span id="page-3-0"></span>Figure 1 – Le réseau des arbitres du Comité d'arbitrage de Wikipédia entre début 2001 et avril 2006.

Nous avons défini le lien social entre les arbitres par leur accord ou désaccord dans les votes de décision d'arbitrage. La Figure [1](#page-3-0) montre le réseau des arbitres visualisé par GraphDuplex. Les nœuds du réseau représentent les arbitres et les liens entre les nœuds expriment leurs accords. Nous considérons qu'il y a un accord entre deux arbitres lorsqu'ils votent tous deux de la même manière, c'est-à-dire pour, ou bien contre, une proposition d'arbitrage.

Le poids sur chaque nœud correspond au nombre de participations de l'arbitre à un vote. Sa valeur varie entre 2 et 87. Ces valeurs peuvent être visualisées par des tailles différentes de nœud ou par des teintes différentes de couleur, comme sur la Figure [1](#page-3-0) où la couleur du nœud est plus ou moins foncée suivant que l'arbitre a participé à plus ou moins de votes. Dans chaque composante connexe, on remarque un noyau d'arbitres ayant très souvent voté (nœuds plus foncés), et ayant été lors de ces votes très souvent en accord les uns avec les autres (liens plus foncés et plus épais). La plus grande des deux composantes correspond à un ensemble d'arbitres qui ont arbitré pendant une grande partie de la période considérée (2001-2006).

Le poids sur le lien entre deux arbitres correspond à leur proportion d'accord sur l'ensemble des votes auxquels ils ont participé ensemble. Sa valeur varie entre 25% et 100%. Ces valeurs peuvent être visualisées par des tailles différentes de lien ou des variations de couleur, ou les deux comme sur la Figure [1](#page-3-0) où la taille des liens varie et leur couleur aussi varie en nuance, du foncé au clair, suivant la plus ou moins grande proportion d'accord. L'accord est indépendant du nombre de participations aux votes ; Solensean par exemple, qui a participé à moins de votes que Traroth (nœud plus clair), est en meilleur accord que lui avec les autres arbitres (liens plus foncés).

Le réseau lexical associé est constitué de l'ensemble des noms, adjectifs, verbes, et adverbes que les arbitres utilisent au cours de leurs débats dans les arbitrages. Dans le réseau lexical, nous n'avons conservé que les termes dont la fréquence- document dans ce corpus, c'est-à-dire le nombre d'arbitres qui utilisent ce terme, est au moins égale à 10. Le réseau lexical résultant comporte 97 nœuds-termes [8](#page-3-1) dont la fréquence varie entre 10 et 18. Le poids de chaque nœud est la fréquence-document du terme. Ce poids peut être visualisé par la taille et la couleur comme sur la Figure [2](#page-4-0) où la couleur est plus ou moins foncée suivant la plus ou moins grande fréquence du nœud-terme.

Dans le réseau lexical, deux nœuds-termes sont reliés s'ils sont tous deux utilisés par le même arbitre. Le poids du lien est d'autant plus fort que les deux termes sont utilisés par un plus grand nombre d'arbitres, en valeur absolue (cooccurrence) ou relativement à leur fréquence dans le corpus (mesure d'équivalence et information mutuelle). La force du lien peut être visualisée par l'épaisseur et la nuance de couleur, comme sur la Figure [2](#page-4-0) où la couleur est plus ou moins fonc´ee suivant le plus ou moins grand nombre de cooccurrences entre les deux termes.

# 3 La fenêtre de visualisation d'un réseau

#### 3.1 Filtrage sur les nœuds et les liens du réseau

Le logiciel GraphDuplex permet un ensemble de filtrages interactifs sur les nœuds et sur les liens du réseau visualisé. Il est possible de filtrer les nœuds du réseau par le nom du nœud, en sélectionnant ceux qu'on veut afficher ou masquer,

<span id="page-3-1"></span><sup>8.</sup> Le nombre de nœuds peut être de plusieurs milliers, et la fonction loupe permet alors de visualiser les détails du réseau.

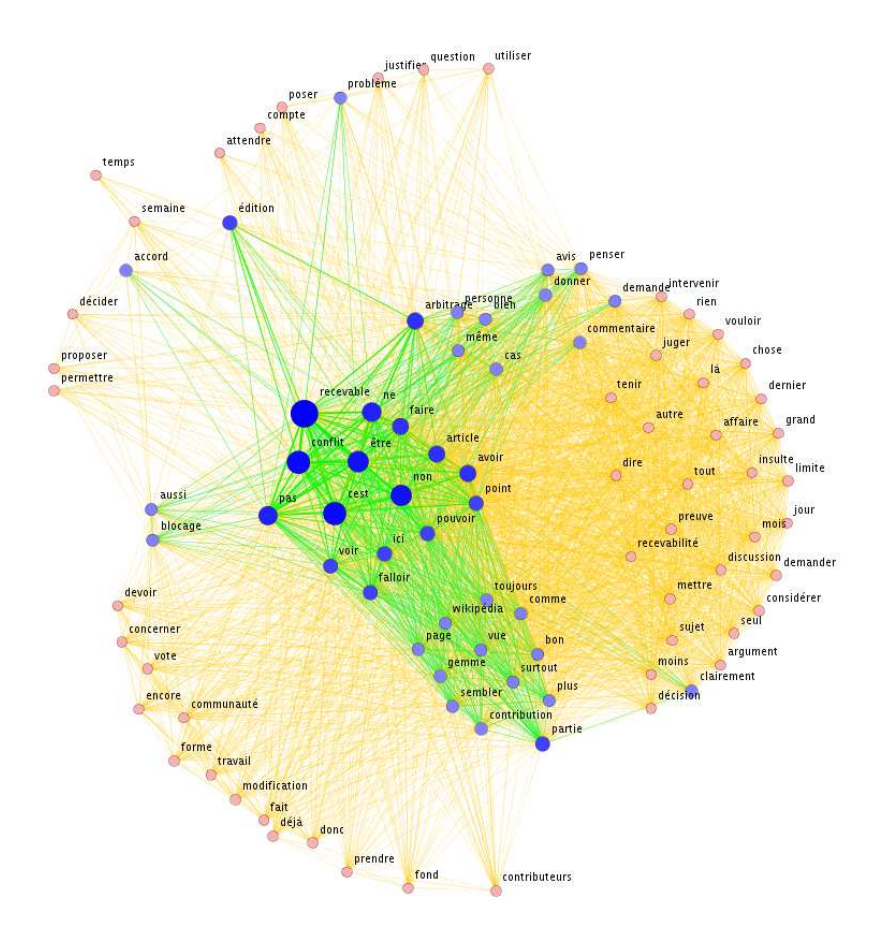

<span id="page-4-0"></span>Figure 2 – Le réseau lexical du vocabulaire des arbitres dans les arbitrages Wikipédia entre début 2001 et avril 2006.

ou par le poids du nœud, en sélectionnant un seuil inférieur ou un seuil supérieur sur la valeur du poids, ou les deux à la fois. On peut aussi filtrer les nœuds et les liens par un autre attribut, dans notre cas les mots du lexique des arbitres.

# 3.1.1 Filtrage sur le poids

Le filtrage sur le poids des nœuds du réseau social permet de ne visualiser qu'une certaine catégorie d'arbitres, liée au nombre de participations à des arbitrages.

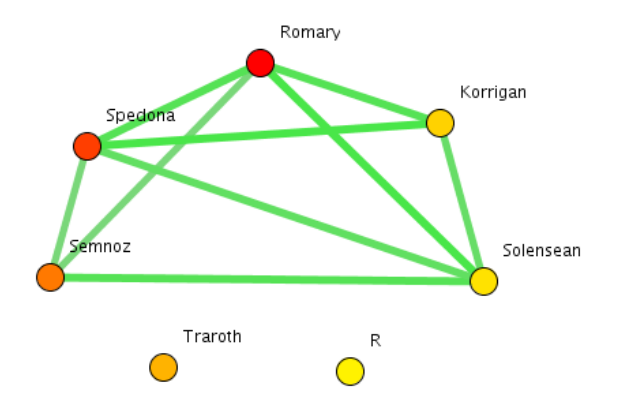

<span id="page-4-1"></span>Figure 3 – Le réseau des arbitres de Wikipédia filtré par leur nombre de participations (au moins 50 votes au Comité d'arbitrage), et leur nombre d'accords (au moins 75% d'accord sur ces votes).

Nous nous sommes intéressés plus particulièrement aux arbitres les plus actifs. Pour cela, nous filtrons le réseau sur le poids des nœuds, c'est-à-dire sur le nombre de votes à des décisions d'arbitrage auxquels les arbitres ont participé. Par ailleurs, le degré d'accord entre arbitres est encore plus visible lorsqu'on filtre les liens qui les représentent par un seuil sur leur poids, c'est-à-dire sur la proportion d'accord entre arbitres. La Figure [3](#page-4-1) montre le réseau obtenu en filtrant le réseau des arbitres sur une participation à au moins 50 votes, et en ne conservant que les liens d'au moins 75% d'accord. Nous voyons donc que les arbitres Traroth et R ont un accord médiocre avec les autres arbitres, alors que ces autres arbitres ont globalement un meilleur accord entre eux. L'arbitre R est d'ailleurs resté peu de temps au Comité d'arbitrage.

#### 3.1.2 Filtrage sur le lexique

Le logiciel Graphduplex nous permet aussi d'étudier le vocabulaire des arbitres, et, en particulier, d'identifier quels termes les différencient. Un filtrage sur chacun des termes du vocabulaire permet de visualiser les liens entre les arbitres qui possèdent ce terme en commun dans leur vocabulaire <sup>[9](#page-5-0)</sup>. Par exemple, nous voyons sur la Figure [4](#page-5-1) que la sélection du mot *permettre* supprime les liens reliant l'arbitre R aux autres arbitres. Cela signifie que tous les arbitres, sauf R, utilisent le terme *permettre*. De la même manière, en sélectionnant le mot *justifier*, les liens reliant l'arbitre Solensean aux autres arbitres sont supprimés. L'arbitre Solensean est le seul à ne pas utiliser le terme *justifier*.

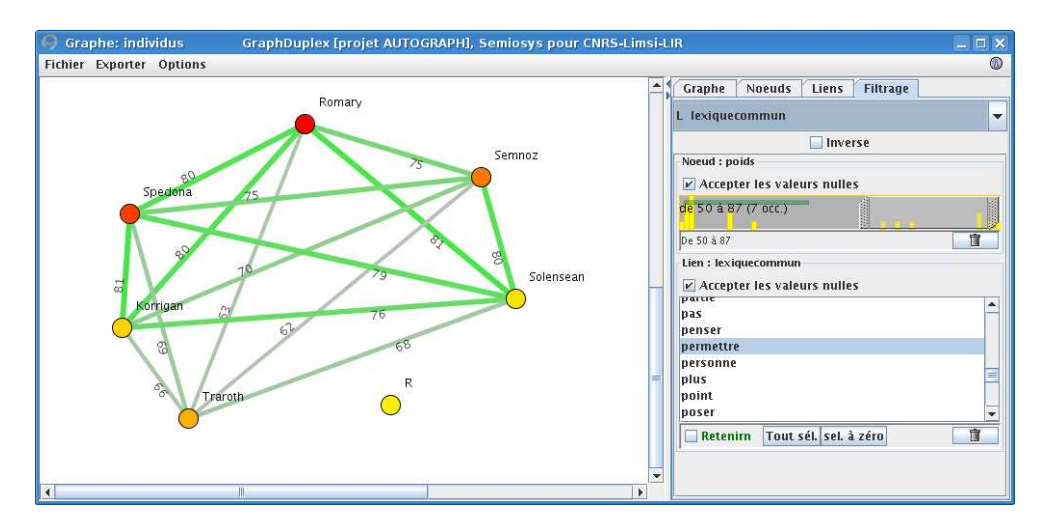

<span id="page-5-1"></span>Figure 4 – Le réseau des arbitres de Wikipédia ayant participé à au moins 50 votes au Comité d'arbitrage, et ayant en commun le mot <sup>≪</sup> permettre <sup>≫</sup>.

En utilisant ce filtrage sur tous les termes du lexique des arbitres, nous constatons que les arbitres qui ont participé à au moins 50 votes d'arbitrage, possèdent un très large vocabulaire en commun. Les différences que nous avons notées concernent l'arbitre R qui n'utilise pas les termes *attendre, permettre, contributeurs, fond, prendre*, et *déjà*, contrairement aux autres arbitres, et l'arbitre Solensean qui est le seul à ne pas utiliser le mot *justifier*.

#### 3.2 Visualisation des propriétés d'un nœud

On peut également visualiser, pour chaque arbitre, la distribution du vocabulaire qu'il utilise. La Figure [5](#page-6-0) montre la distribution d'un même ensemble de 7 termes (sauf pour l'arbitre R qui n'utilise pas l'un des 7 mots, *attendre*) pour chaque arbitre. On constate que les arbitres R et Solensean ont un profil de lexique différent de celui des autres.

#### 4 Visualisation croisée entre deux réseaux

La sélection d'un nœud-terme du réseau lexical met visuellement en évidence dans le réseau social tous les nœudsarbitre qui utilisent ce mot. Inversement, la sélection d'un nœud-arbitre du réseau social met en évidence dans le réseau lexical tous les nœuds-terme utilisés par cet arbitre. La sélection initiale d'un nœud dans l'un des réseaux est marquée par une couleur particulière sur le nœud, les mises en évidence en réaction dans l'autre réseau sont marqués par un carré sur le nœud <sup>[10](#page-5-2)</sup>. Par exemple, la Figure [6](#page-7-6) montre les termes utilisés par l'arbitre Aoineko, sélectionné dans le réseau social.

<sup>9.</sup> On peut faire le même filtrage de vocabulaire sur les nœuds-arbitres que sur les liens entre arbitres. Dans un cas on masque les arbitres qui n'utilisent pas un terme donné, dans l'autre on masque les liens entre arbitres qui n'ont pas ce terme en commun.

<span id="page-5-2"></span><span id="page-5-0"></span><sup>10.</sup> Il est possible d'effectuer ses propres choix de couleurs par un paramétrage personnalisé dans l'interface.

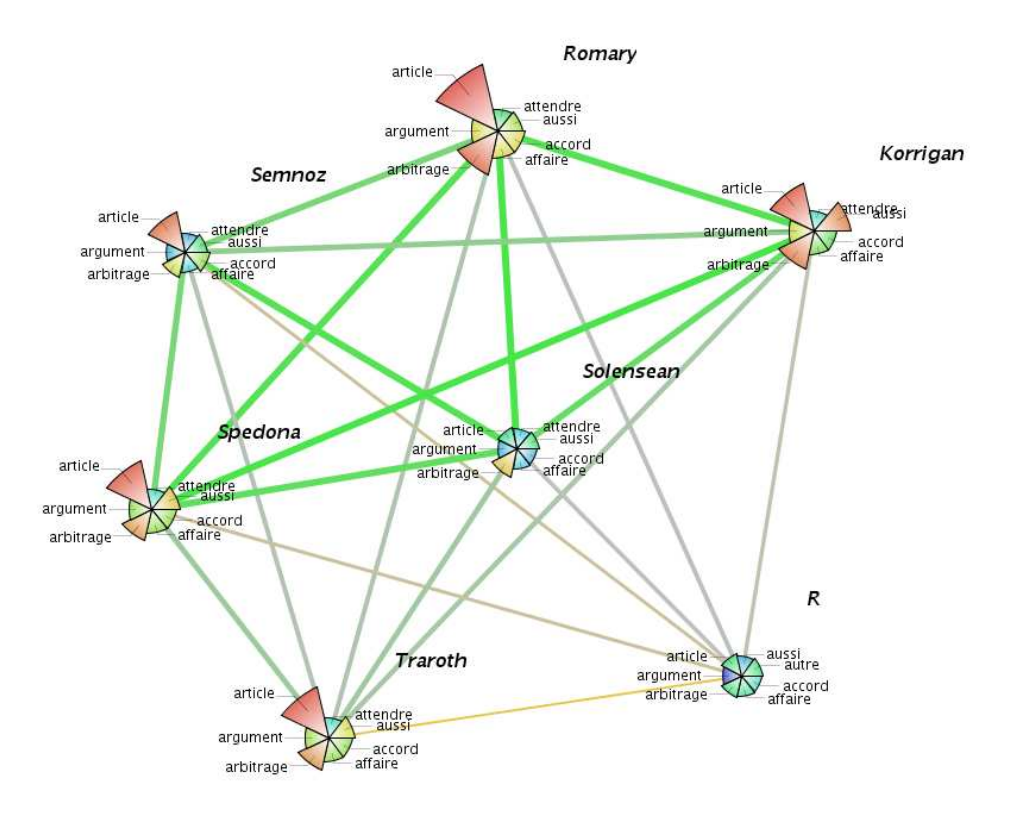

<span id="page-6-0"></span>Figure 5 – Distribution des 7 mêmes termes pour chaque arbitre ayant participé à au moins 50 votes.

Cet arbitre utilise un large vocabulaire : on voit en effet que très peu de nœuds- termes ne sont pas entourés d'un carré. En revanche, la Figure [2,](#page-4-0) qui met en évidence les nœuds-termes utilisés par l'arbitre Greudin (entourés d'un carré), montre que ceux-ci sont moins nombreux. On peut ainsi comparer visuellement les tailles des vocabulaires utilisés par les différents arbitres.

# 5 Conclusion

Le logiciel GraphDuplex, par un ensemble de paramétrages de visualisation et de filtrage, associés à des méthodes statistiques et des méthodes de calcul sur des graphes, permet une exploration interactive de plusieurs réseaux. Ce logi-ciel, développé en Java, utilise deux librairies opensource Jung [\(O'Madadhain](#page-7-7) *et al.*, [2003](#page-7-7)) et InfoVis Toolkit [\(Fekete,](#page-7-8)  $2004$ ), ainsi que des composants Semiophore. Il exploite également Graphviz d'ATT  $^{11}$  $^{11}$  $^{11}$ . La mise en correspondance des attributs typés dans une base de données et des attributs graphiques dans les graphes ont été spécifiquement développés pour GraphDuplex. Cela passe par une IHM qui donne la possibilité de régler les paramètres graphiques en fonction des attributs (champs de la base de données). La facilité à se brancher sur n'importe quelle base provient d'une couche abstraction qui décrit dans un modèle XML les liens entre les données et la morphologie des graphes (nœuds, liens) ainsi que les liens entre les différents graphes (contraintes de sélections transversales).

GraphDuplex est particulièrement intéressant si l'on veut analyser un réseau lexical lié à une activité sociale, mais il peut être utilisé à d'autres fins, comme par exemple la comparaison de deux réseaux lexicaux sur un même thème, à des temps différents. Pour montrer les possibilités du logiciel nous avons pris l'exemple du réseau social des arbitres au Comité d'arbitrage de Wikipédia, associé au réseau lexical de leurs interventions dans ce même comité. En ce qui concerne le réseau lexical, nous avons pu mettre en évidence les différences de vocabulaire entre les arbitres (Figures [4](#page-5-1) et [5\)](#page-6-0), les différences entre les distributions d'un même ensemble de mots pour différents individus du réseau social, ou bien encore les thèmes les plus fréquents. Les requêtes dynamiques inter-réseaux permettent aussi de repérer les individus du réseau social qui utilisent les termes et les thèmes mis en évidence dans le réseau lexical.

Pour compléter cette étude, un autre réseau social pourrait être ajouté, celui des contributeurs à Wikipédia qui comparaissent devant le Comité d'arbitrage. Trois réseaux liés entre eux seraient ainsi visualisés simultanément : le réseau social des arbitres, le réseau social des protagonistes des conflits, et le réseau lexical des interventions de l'ensemble des individus des deux réseaux sociaux. Des comparaisons pourraient ainsi être faites entre les vocabulaires des arbitres et des contributeurs protagonistes des conflits.

<span id="page-6-1"></span><sup>11.</sup> <http://www.graphviz.org>

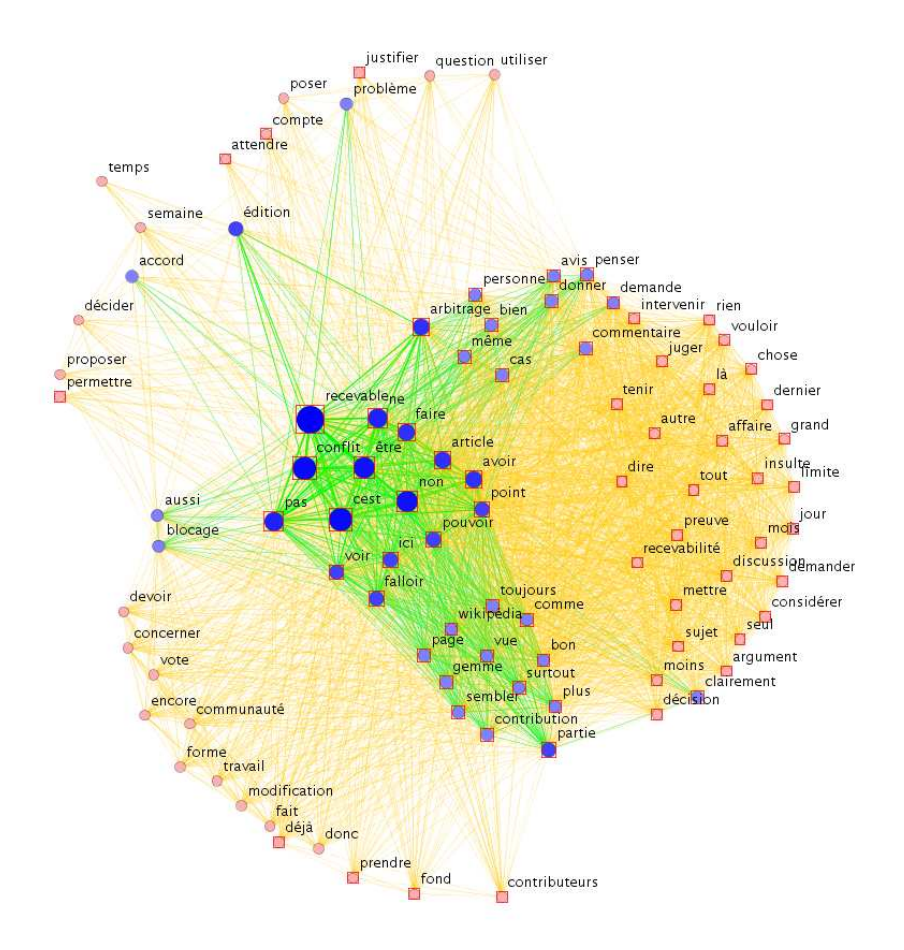

<span id="page-7-6"></span>Figure 6 – Les nœuds-termes utilisés par l'arbitre Aoineko (entourés d'un carré), dans le lexique des arbitres.

# Remerciements

Ce travail a été réalisé dans le cadre du projet Autograph ANR-05-RNRT-03002 (S0604108 W)

# **Références**

- <span id="page-7-3"></span>Batagelj, V. et Mrvar, A. (2004). Pajek – analysis and visualization of large networks. *In J*ünger, M. et Mutzel, P., ´editeurs : *Graph Drawing Software*, Mathematics and Visualization, pages 77–103. Springer, Berlin, Heidelberg.
- <span id="page-7-1"></span>Brandes, U. et Wagner, D. (2004). visone – analysis and visualization of social networks. *In Jünger*, M. et Mutzel, P., ´editeurs : *Graph Drawing Software*, Mathematics and Visualization, pages 321–340. Springer, Berlin, Heidelberg.
- <span id="page-7-8"></span>Fekete, J.-D. (2004). The infovis toolkit. *In IEEE Symposium on Information Visualization. INFOVIS 2004.*, pages 167–174, Austin, TX.
- <span id="page-7-0"></span>Freeman, L. C. (2004). *The Development of Social Network Analysis : A Study in the Sociology of Science*. Empirical Press, Vancouver, BC.
- <span id="page-7-7"></span>O'Madadhain, J., Fisher, D., White, S. et Boey, Y.-B. (2003). The jung (java universal network/graph) framework. UCI-ICS Tech Report 03-17, University of California, Irvine, California.
- <span id="page-7-2"></span>Perer, A. et Shneiderman, B. (2006). Balancing systematic and flexible exploration of social networks. *In IEEE Transactions on Visualization and Computer Graphics. INFOVIS 2006*, pages 693–700, Los Alamitos, CA.
- <span id="page-7-4"></span>Tunkelang, D., Byrd, R. et Cooper, J. (1997). Lexical navigation : Using incremental graph drawing for query refinement. *In* DiBattista, G., ´editeur : *Graph Drawing*, volume 1353 de *Lecture Notes in Computer Science*, pages 316–321. Springer, Berlin, Heidelberg.
- <span id="page-7-5"></span>Viègas, F. B., Wattenberg, M., Kriss, J. et Van Ham, F. (2007). Talk Before You Type : Coordination in Wikipedia. *In HICSS '07 : Proceedings of the 40th Hawaii International Conference on System Sciences*, page 78.
- <span id="page-8-2"></span>Viégas, F. B., Wattenberg, M. et Dave, K. (2004). Studying Cooperation and Conflict between Authors with history flow Visualizations. *In Proceedings of the SIGCHI conference on Human factors in computing systems*, pages 575–582, Vienne, Autriche.
- <span id="page-8-0"></span>Véronis, J. (2003). Cartographie lexicale pour la recherche d'information. *In Actes de la 10<sup>e</sup> Conférence sur le Traitement Automatique des Langues Naturelles (TALN 2003)*, pages 265–274, Batz-sur-Mer. ATALA.
- <span id="page-8-1"></span>Zlatic, V., Bozicevic, M., Stefancic, H. et Domazet, M. (2006). Wikipedias : Collaborative web-based encyclopedias as complex networks. *Physical Review E*, 74(1):6–11.